## МИНИСТЕРСТВО НАУКИ И ВЫСШЕГО ОБРАЗОВАНИЯ РОССИЙСКОЙ ФЕДЕРАЦИИ Федеральное государственное автономное образовательное учреждение высшего образования «НАЦИОНАЛЬНЫЙ ИССЛЕДОВАТЕЛЬСКИЙ ТОМСКИЙ ПОЛИТЕХНИЧЕСКИЙ УНИВЕРСИТЕТ»

**УТВЕРЖДАЮ** Директор ИШИТР Alum Сонькин Д.М.  $\frac{43}{\sqrt{2}}$ 2020 г. P<sub>6</sub>

# РАБОЧАЯ ПРОГРАММА ДИСЦИПЛИНЫ **ПРИЕМ 2017 г. ФОРМА ОБУЧЕНИЯ очная**

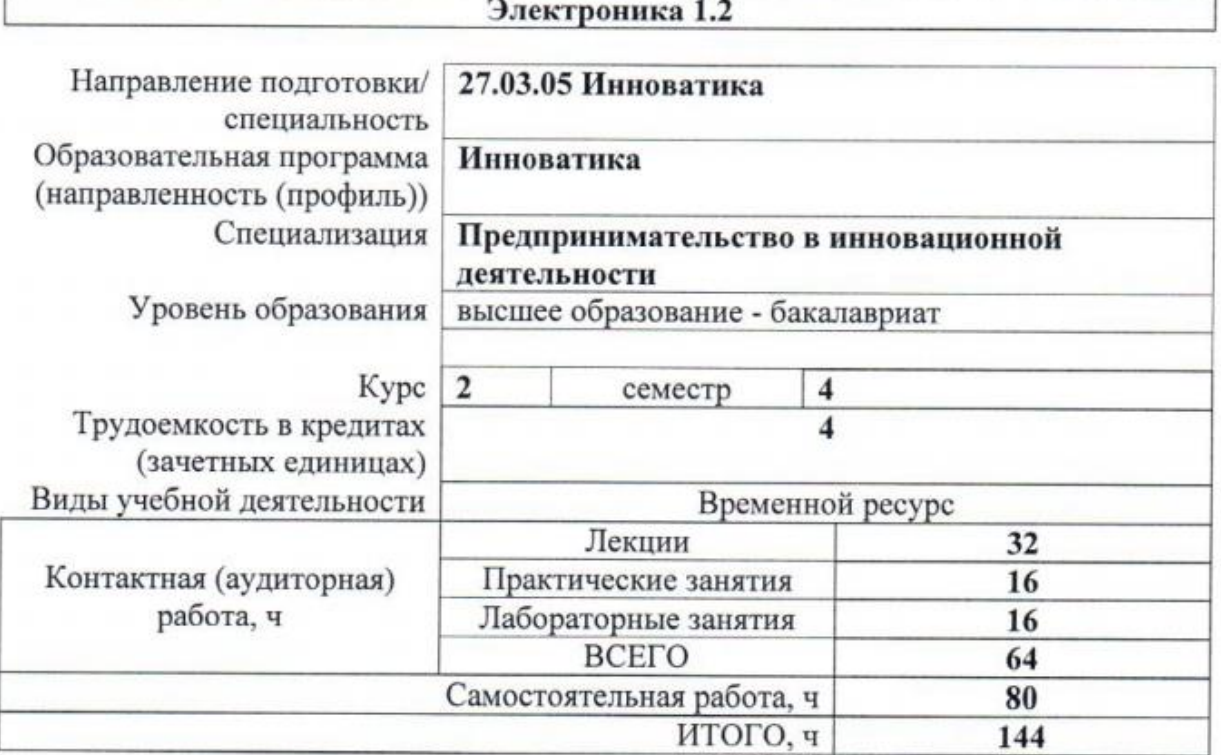

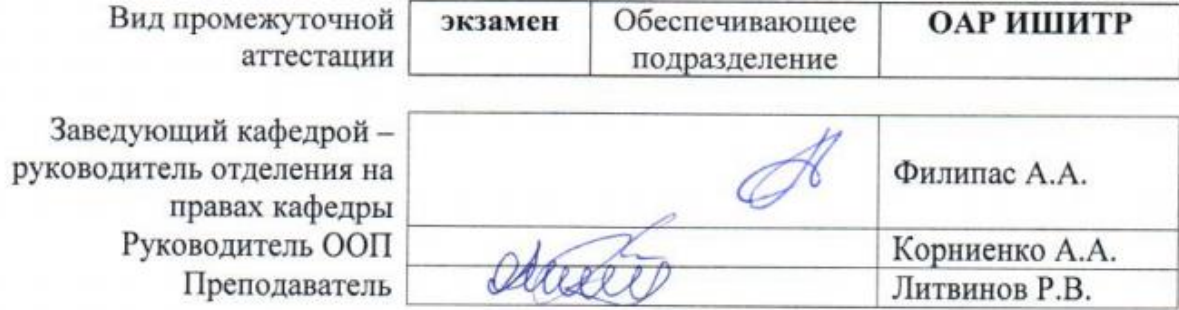

2020 г.

## 1. Цели освоения дисциплины

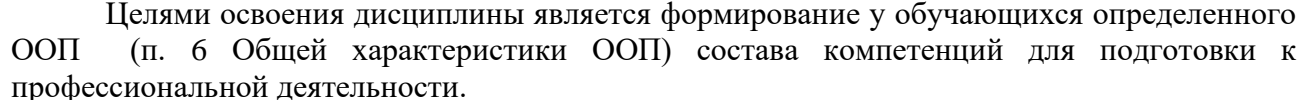

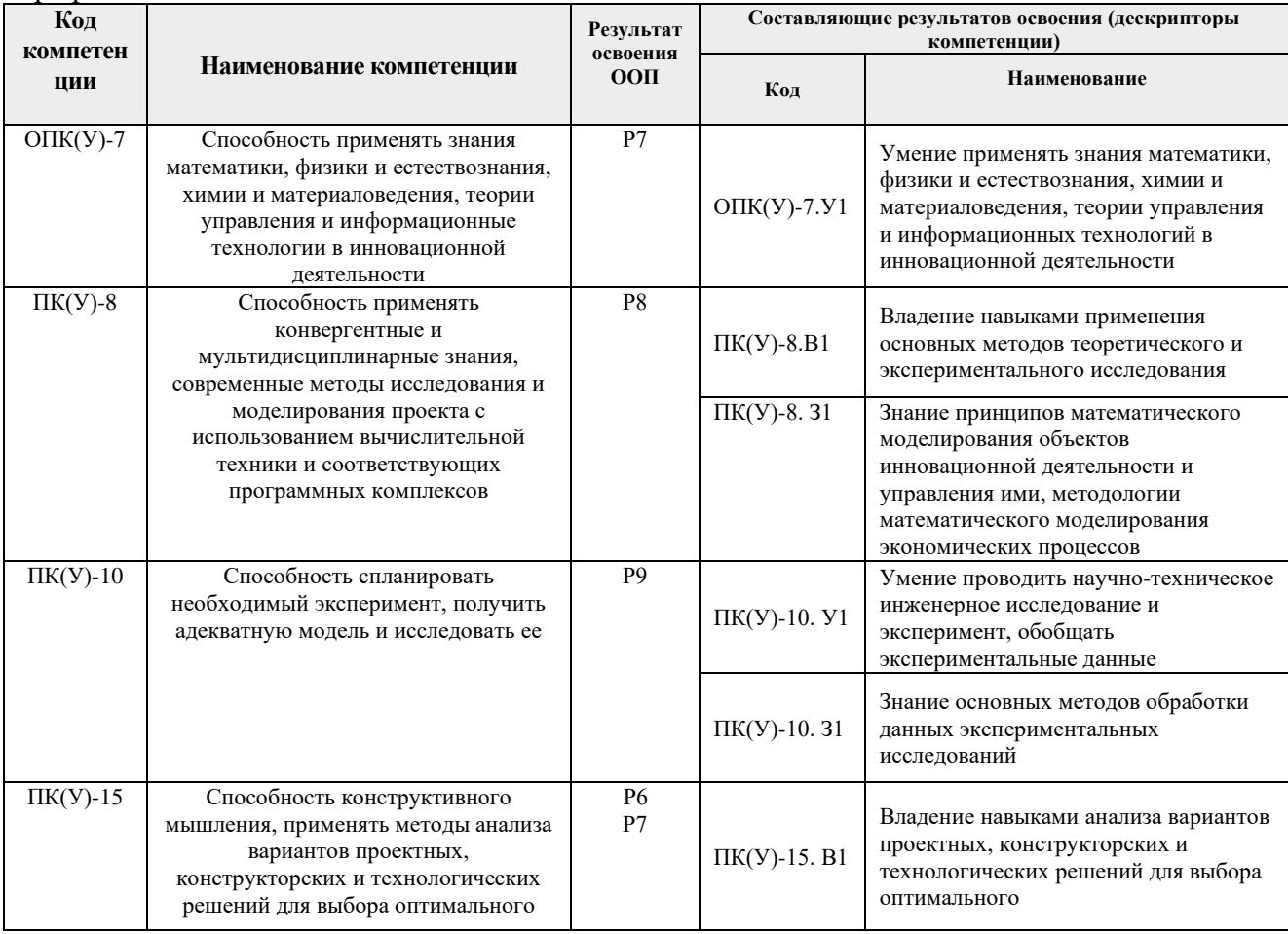

# 2. Место дисциплины (модуля) в структуре ООП

Дисциплина относится к модулю общепрофессиональных дисциплин базовой части Блока 1 учебного плана образовательной программы.

## 3. Планируемые результаты обучения по дисциплине

После успешного освоения дисциплины будут сформированы результаты обучения:

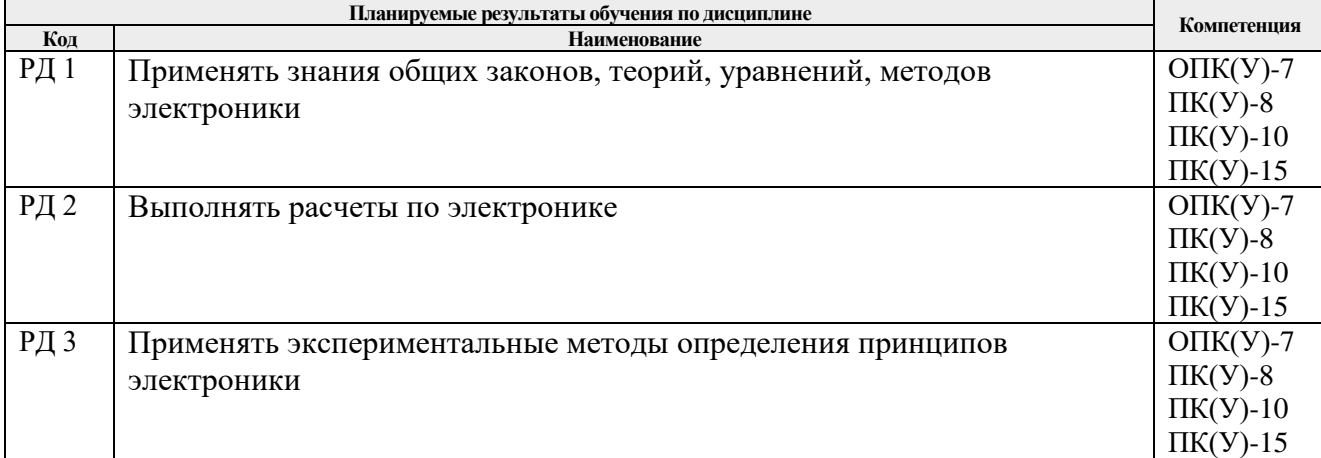

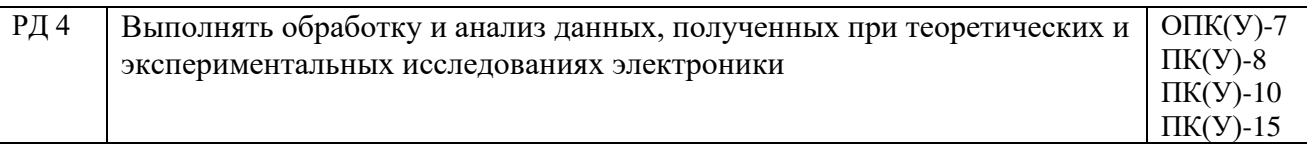

Оценочные мероприятия текущего контроля и промежуточной аттестации представлены в календарном рейтинг-плане дисциплины.

## **4. Структура и содержание дисциплины**

## **Основные виды учебной деятельности**

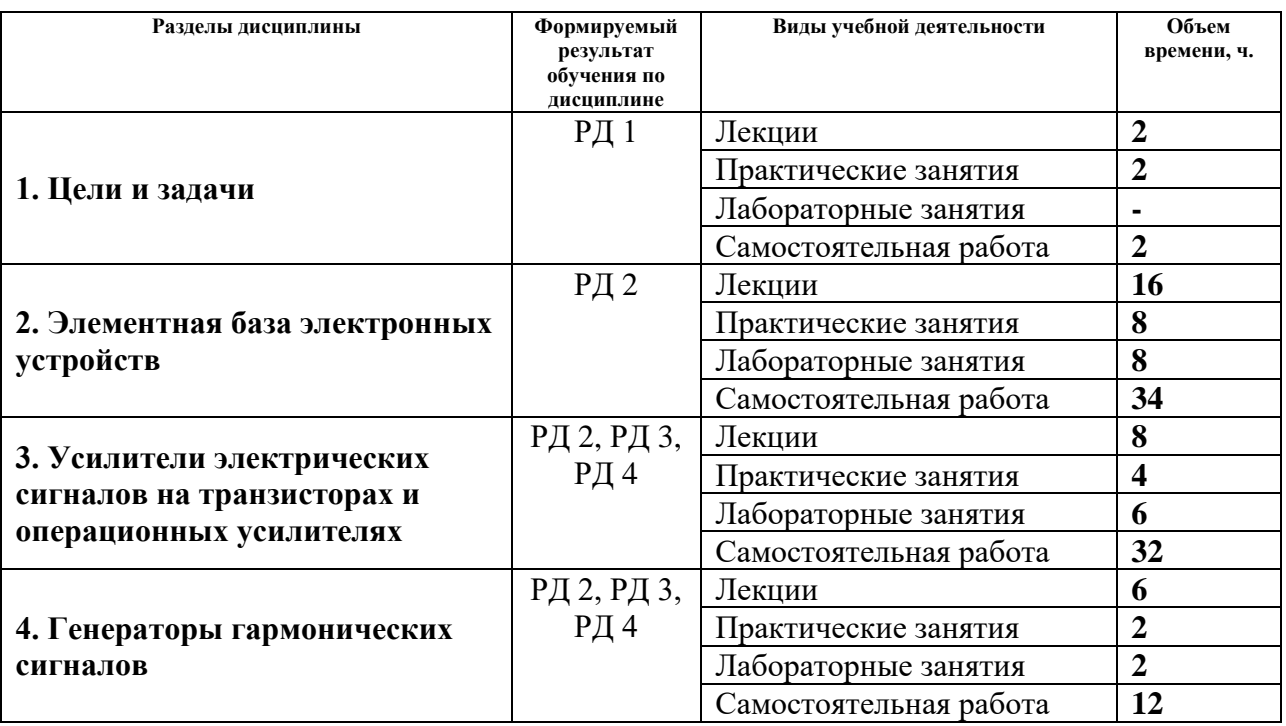

Содержание разделов дисциплины:

## **Раздел 1.** *Цели и задачи*

*Краткое содержание раздела*. Цели, задачи и структура курса. Роль электроники в приборостроении. Примеры линейных и нелинейных преобразований сигнала в электронных устройствах .

## **Темы лекций:**

1. Цели, задачи и структура курса. Роль электроники в приборостроении. Примеры линейных и нелинейных преобразований сигнала в электронных устройствах .

## **Темы практических занятий:**

1. Входной контроль

**Раздел 2.** *Элементная база электронных устройств*

*Краткое содержание раздела*. Элементная база электронных устройств. Полупроводниковые диоды, биполярные и полевые транзисторы, тиристоры и симисторы, элементы оптоэлектроники. Характеристики, параметры, схемы замещения, примеры применения.

## **Темы лекций:**

- 2. Элементная база электронных устройств.
- 3. Полупроводниковые диоды, биполярные и полевые транзисторы, тиристоры и симисторы, элементы оптоэлектроники.
- 4. Характеристики, параметры, схемы замещения, примеры применения.

## **Темы практических занятий:**

- 1. Расчет характеристик пассивных цепей 1-го порядка
- 2. Полупроводниковые диоды. Анализ работы диодных схем

## **Названия лабораторных работ:**

- 1. Знакомство с работой в программно-аппаратной среде NI ELVIS
- 2. Исследование диодов
- 3. Исследование режимов биполярного транзистора
- 4. Исследование режимов полевого транзистора
- 5. Исследование усилительного каскада ОЭ

**Раздел 3.** *Усилители электрических сигналов на транзисторах и операционных усилителях*

*Краткое содержание раздела*. Усилители электрических сигналов на транзисторах и операционных усилителях. Характеристики и параметры усилителя. Организация режима покоя усилительного каскада. Типы каскадов и анализ их характеристик и параметров. Обратные связи в усилителях. Оконечные каскады и расчет энергетических соотношений в схеме. Операционный усилитель. Примеры схем на ОУ, выполняющие линейные и нелинейные преобразования над сигналами.

# **Темы лекций:**

5. Усилители электрических сигналов на транзисторах и операционных усилителях. Характеристики и параметры усилителя. Организация режима покоя усилительного каскада. Типы каскадов и анализ их характеристик и параметров. Обратные связи в усилителях. Оконечные каскады и расчет энергетических соотношений в схеме. Операционный усилитель. Примеры схем на ОУ, выполняющие линейные и нелинейные преобразования над сигналами.

## **Темы практических занятий:**

- 1. Транзисторы. Обеспечение режима покоя
- 2. Расчет параметров и характеристик усилительных каскадов на транзисторах.

## **Названия лабораторных работ:**

- **1.** Исследование усилителей мощности
- **2.** Исследование характеристик операционных усилителей
- **3.** Типовые схемы включения операционных усилителей

## **Раздел 4.** *Генераторы гармонических сигналов*

*Краткое содержание раздела*. Генераторы гармонических сигналов. Виды генераторов. Определение условий возникновения колебаний. Принципы стабилизация частоты и амплитуды. Особенности измерительных генераторов.

## **Темы лекций:**

6. Генераторы гармонических сигналов. Виды генераторов. Определение условий возникновения колебаний. Принципы стабилизация частоты и амплитуды. Особенности измерительных генераторов.

# **Темы практических занятий:**

1. Функциональное применение ОУ

# **Названия лабораторных работ:**

1. Функциональное применение операционных усилителей

# **5. Организация самостоятельной работы студентов**

Самостоятельная работа студентов при изучении дисциплины (модуля) предусмотрена в следующих видах и формах:

- − работа с лекционным материалом, поиск и обзор литературы и электронных источников информации по индивидуально заданной проблеме курса;
- работа в электронном курсе (изучение теоретического материала, выполнение индивидуальных заданий и контролирующих мероприятий и др.);
- − изучение тем, вынесенных на самостоятельную проработку;
- − выполнение домашних заданий;
- − подготовка к лабораторным работам, к практическим занятиям;
- − подготовка к оценивающим мероприятиям.

#### **6. Учебно-методическое и информационное обеспечение дисциплины**

#### **6.1. Учебно-методическое обеспечение**

#### **Основная литература:**

1. Гусев В.Г., Гусев Ю.М. Электроника и микропроцессорная техника – М.: Высшая школа, 2009. – 652 с.

<http://catalog.lib.tpu.ru/catalogue/simple/document/RU%5CTPU%5Cbook%5C118364>

2. Фомичев Ю. М. В.М. Сергеев Электроника. Электронная база, аналоговые и цифровые функциональные устройства: учеб. пособие / Ю.М. Фомичев, В.М. Сергеев. – Томск: Изд-во Томского политехнического университета, 2011. – 274 с.

<http://www.lib.tpu.ru/fulltext2/m/2012/m59.pdf>

3. Цимбалист Э.И., Силушкин С.В. Исследование аналоговых схем в программноаппаратной среде NI ELVIS. Учебное пособие по электронике. - Томск: Изд. ТПУ, 2009. – 266с.

<http://www.lib.tpu.ru/fulltext2/m/2011/m19.pdf>

#### **Дополнительная литература:**

1. Титце, У. Полупроводниковая схемотехника / У. Титце, К. Шенк. — 12-е изд. — Москва : ДМК Пресс, [б. г.]. — Том 1 — 2009. — 832 с. — ISBN 978-5-94120-200-3. — Текст : электронный // Лань : электронно-библиотечная система. — URL: <https://e.lanbook.com/book/915>

2. Рыбин, Юрий Константинович. Электроника : опорный конспект лекций [Электронный ресурс] / Ю. К. Рыбин; Национальный исследовательский Томский политехнический университет (ТПУ). — 1 компьютерный файл (pdf; 1.3 MB). — Томск: 2010. — Заглавие с титульного экрана. — Доступ из сети НТБ ТПУ. — Системные требования: Adobe Reader.

Cхема доступа:<http://www.lib.tpu.ru/fulltext3/m/2010/m42.pdf> (контент)

3. Калашников, Владимир Иванович. Электроника и микропроцессорная техника : учебник в электронном формате [Электронный ресурс] / В. И. Калашников, С. В. Нефедов; под ред. Г. Г. Раннева. — Мультимедиа ресурсы (10 директорий; 100 файлов; 740MB). — Москва: Академия, 2012. — 1 Мультимедиа CD-ROM. — Высшее профессиональное образование. Бакалавриат. —Приборостроение. — Доступ из корпоративной сети ТПУ. — Системные требования: Pentium 100 MHz, 16 Mb RAM, Windows 95/98/NT/2000, CDROM, SVGA, звуковая карта, Internet Explorer 5.0 и выше.. — ISBN 978-5-7695-8797-9.

Схема доступа: http://www.lib.tpu.ru/fulltext2/m/2014/FN/fn-111.pdf (контент)

## **6.2. Информационное и программное обеспечение**

Internet-ресурсы (в т.ч. в среде LMS MOODLE и др. образовательные и библиотечные ресурсы):

1. http://portal.tpu.ru - персональный сайт преподавателя дисциплины

2. Программное обеспечение учебной лаборатории NI ELVIS (National Instruments Educational Laboratory Virtual Instrumentation Suite).

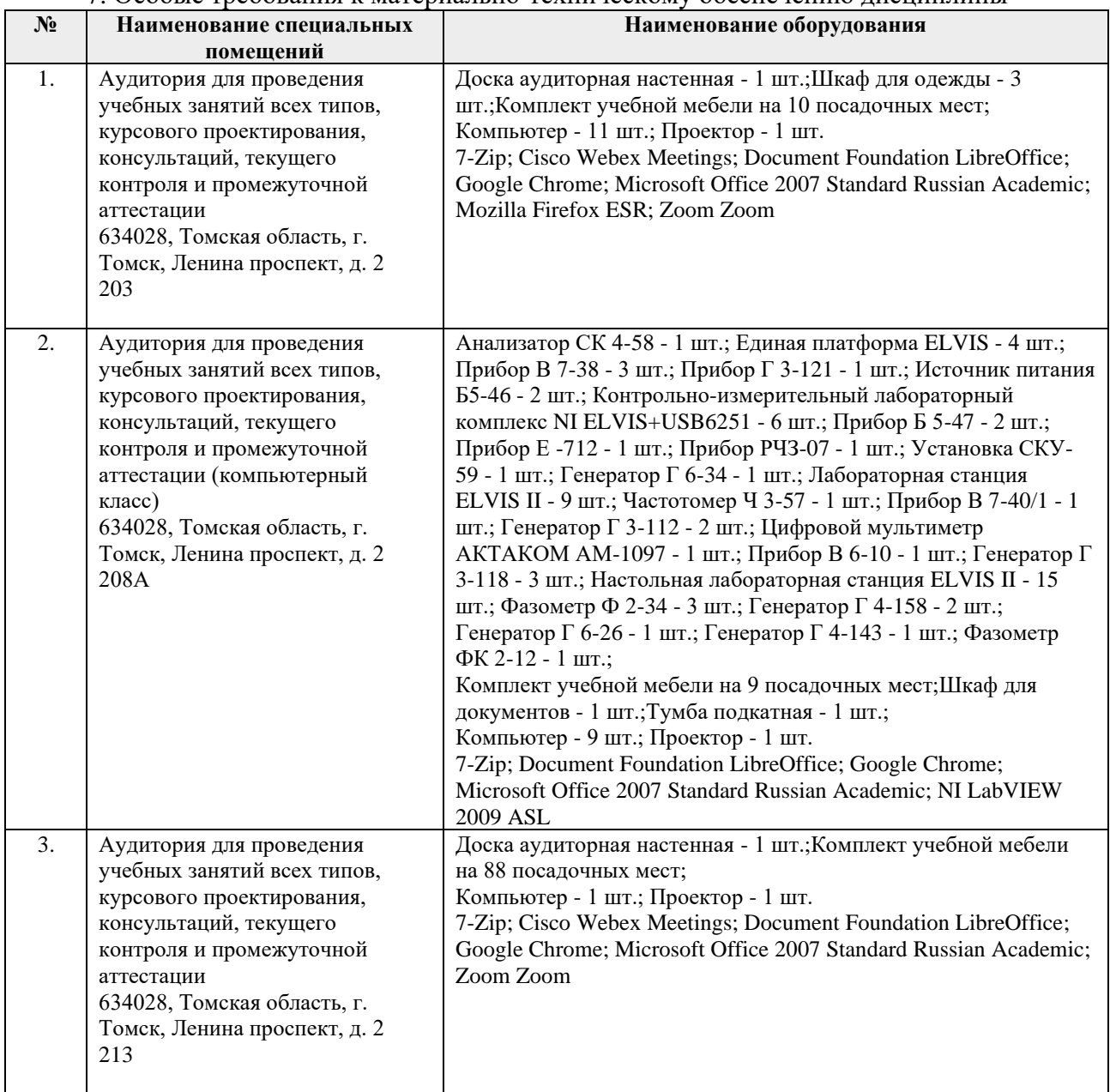

7. Особые требования к материально-техническому обеспечению дисциплины

Рабочая программа составлена на основе Общей характеристики образовательной программы по направлению 27.03.05 Инноватика профиль «Инноватика» (приема 2017 г., очная форма обучения).

Разработчик(и):

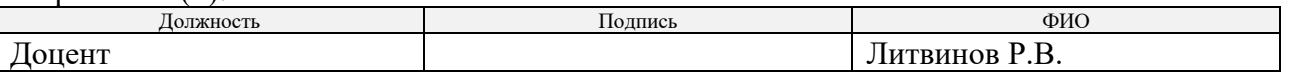

Программа одобрена на заседании выпускающей кафедры инженерного предпринимательства (протокол от «22» мая 2017 г. №9).

Директор Школы инженерного предпринимательства

 $\mathscr{M}_{\text{non-}}$  (А. А. Осадченко)

# **Лист изменений рабочей программы дисциплины:**

h

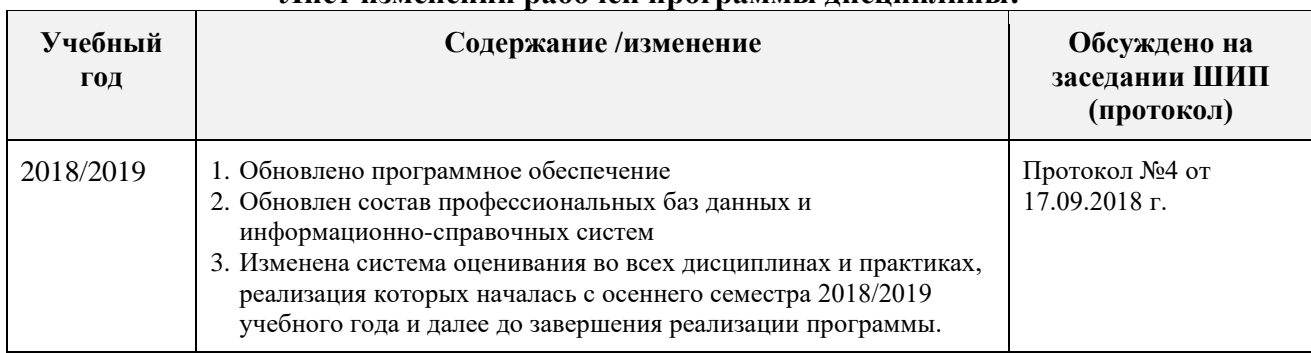